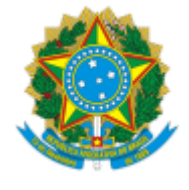

### **UNIVERSIDADE FEDERAL DE UBERLÂNDIA**

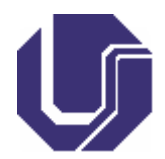

# **FICHA DE COMPONENTE CURRICULAR**

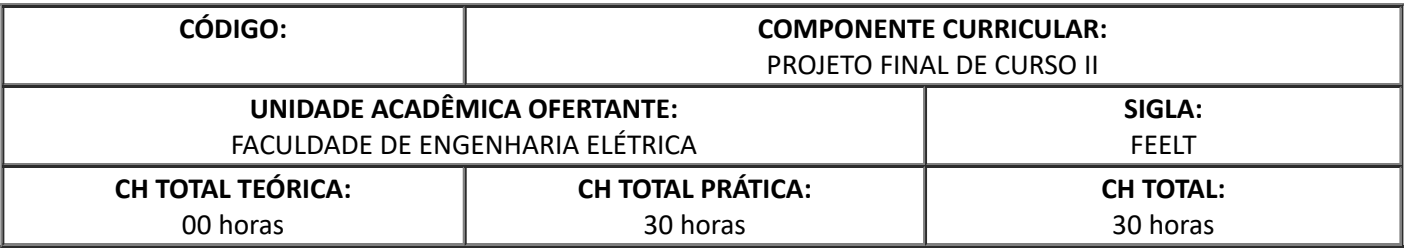

## 1. **OBJETIVOS**

Ao final do curso o estudante deverá ser capaz de desenvolver, por conta própria, um projeto de engenharia, ampliando sua autonomia intelectual e ao final do curso o estudante deverá apresentar e defender sua monografia.

Entre as competências a serem desenvolvidas no estudante destacam-se:

- 1. Ser capaz de utilizar técnicas adequadas de observação, compreensão, registro e análise das necessidades dos usuários e de seus contextos sociais, culturais, legais, ambientais e econômicos;
- 2. Formular, de maneira ampla e sistêmica, questões de engenharia, considerando o usuário e seu contexto, concebendo soluções criativas, bem como o uso de técnicas adequadas;
- 3. Ser capaz de modelar os fenômenos, os sistemas físicos e químicos, utilizando as ferramentas matemáticas, estatísticas, computacionais e de simulação, entre outras;
- 4. Prever os resultados dos sistemas por meio dos modelos;
- 5. Conceber experimentos que gerem resultados reais para o comportamento dos fenômenos e sistemas em estudo;
- 6. Verificar e validar os modelos por meio de técnicas adequadas;
- 7. Ser capaz de conceber e projetar soluções criativas, desejáveis e viáveis, técnica e economicamente, nos contextos em que serão aplicadas;
- 8. Projetar e determinar os parâmetros construtivos e operacionais para as soluções de Engenharia;
- 9. Ser capaz de expressar-se adequadamente, seja na língua pátria ou em idioma diferente do Português, inclusive por meio do uso consistente das tecnologias digitais de informação e comunicação (TDICs), mantendo-se sempre atualizado em termos de métodos e tecnologias disponíveis;
- 10. Ser capaz de assumir atitude investigativa e autônoma, com vistas à aprendizagem contínua, à produção de novos conhecimentos e ao desenvolvimento de novas tecnologias;
- 11. Aprender a aprender.

Dependente do tema a ser tratado durante o Projeto Final de Curso com o orientador

#### 3. **PROGRAMA**

Dependente do tema a ser tratado durante o Projeto Final de Curso com o orientador

#### 4. **BIBLIOGRAFIA BÁSICA**

Dependente do tema a ser tratado durante o Projeto Final de Curso com o orientador

#### 5. **BIBLIOGRAFIA COMPLEMENTAR**

Dependente do tema a ser tratado durante o Projeto Final de Curso com o orientador

## 6. **APROVAÇÃO**

Pedro Luiz Lima Bertarini Coordenador(a) do Curso de Engenharia Eletrônica e de Telecomunicações Campus Patos de Minas

Sérgio Ferreira de Paula Silva Diretor(a) da Faculdade de Engenharia Elétrica

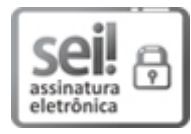

Documento assinado eletronicamente por **Pedro Luiz Lima Bertarini**, **Coordenador(a)**, em 06/09/2022, às 12:34, conforme horário oficial de Brasília, com fundamento no art. 6º, § 1º, do Decreto nº 8.539, de 8 de [outubro](http://www.planalto.gov.br/ccivil_03/_Ato2015-2018/2015/Decreto/D8539.htm) de 2015.

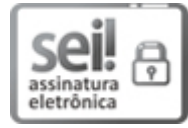

Documento assinado eletronicamente por **Sergio Ferreira de Paula Silva**, **Diretor(a)**, em 06/09/2022, às 14:15, conforme horário oficial de Brasília, com [fundamento](http://www.planalto.gov.br/ccivil_03/_Ato2015-2018/2015/Decreto/D8539.htm) no art. 6º, § 1º, do Decreto nº 8.539, de 8 de outubro de 2015.

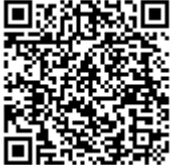

A autenticidade deste documento pode ser conferida no site https://www.sei.ufu.br/sei/controlador\_externo.php? [acao=documento\\_conferir&id\\_orgao\\_acesso\\_externo=0,](https://www.sei.ufu.br/sei/controlador_externo.php?acao=documento_conferir&id_orgao_acesso_externo=0) informando o código verificador **3898465** e o código CRC **F214DFBF**.

**Referência:** Processo nº 23117.075801/2020-79 SEI nº 3898465